# **Tableaux à plusieurs dimensions**

#### **Exercice 1**

Ecrire un programme qui considère un tableau à deux dimensions égales d'entiers et qui indique si un élément d'une des deux diagonales est nul. Par exemple, ce programme affichera "oui" avec le premier tableau de taille 6x6 et "non" avec le second.

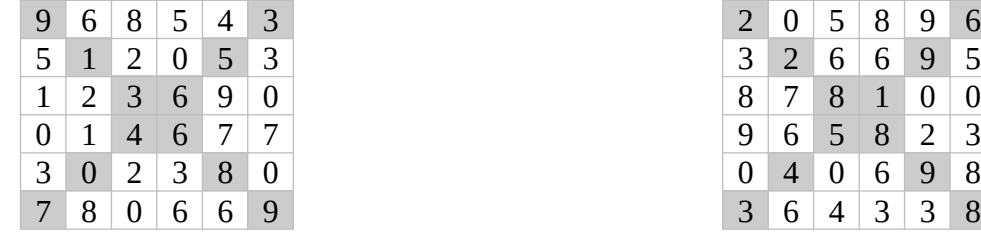

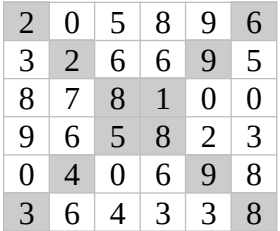

### **Exercice 2**

Écrire un programme qui vérifie qu'une matrice de nombres (un tableau à deux dimensions) est symétrique (tout élément d'indices i et j est égal à l'élément d'indices j et i).

## **Exercice 3**

On considère un tableau de chaînes à deux dimensions contenant la traduction anglaise de mots français. Par exemple :

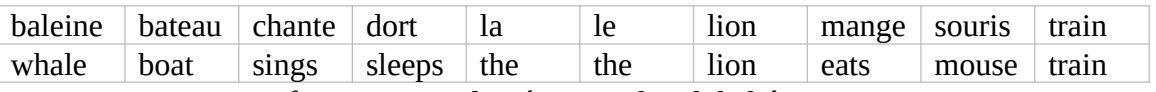

Important : Les mots français sont classés par ordre alphabétique.

Ecrire un programme Java qui traduit mot à mot une chaîne de caractères contenant une phrase. La phrase de départ est composée de mots séparés chacun par un seul espace (sans aucun autre caractère que des lettres et des espaces). Si un mot n'est pas connu, on affiche un astérisque. Par exemple, la phrase "le beau lion mange la souris" est traduite en "the \* lion eats the mouse".

#### **Exercice 4**

Ecrire un programme qui remplit de façon aléatoire un tableau à deux dimensions de taille 10x10 avec les entiers de 1 à 100. Une fois créé, ce tableau est affiché.

Ecrire un programme qui remplit de façon aléatoire un tableau à deux dimensions dont le nombre de lignes et le nombre de colonnes pour chaque ligne sont choisis de façon aléatoire entre 5 et 20. Ce tableau est rempli de façon aléatoire par les entiers de 1 à n, où n est le nombre total des éléments du tableau créé. Ce tableau est ensuite affiché.